## **Model M2-dif steady state equations**

The equilibrium solutions to the C pools of model M2-dif are given by:

$$
C_{P} = K_{D}r_{ed}z(-2gl_{ml}f_{ge}f_{ug}r_{md} + 2gl_{m}f_{ug}r_{md} - 2gl_{sl}f_{ge}r_{mr}f_{ug} - 2gl_{sl}f_{ge}f_{ug}r_{md} + 2gl_{sl}r_{mr} + 2gl_{sl}r_{md} - I_{ml}f_{ge}f_{ug}r_{ed}r_{md} + I_{ml}f_{ug}r_{ed}r_{md} - I_{sl}f_{ge}r_{mr}f_{ug}r_{ed} - I_{sl}f_{ge}f_{ug}r_{ed}r_{md} + I_{sl}r_{mr}r_{ed} + 1_{sl}r_{mr}r_{ed} + 1_{sl}r_{ed}r_{md} + 1_{sl}r_{m}r_{bg} + 2gl_{ml}V_{D}f_{ge}f_{ug}r_{md} + 2gl_{ml}f_{ge}f_{ug}r_{ed}r_{md} - 2gl_{ml}f_{ug}r_{ed}r_{md} + 2gl_{sl}V_{D}f_{ge}r_{mr}f_{ug} + gl_{sl}V_{D}f_{ge}f_{ug}r_{md} + 2gl_{sl}f_{ge}f_{ug}r_{ed}r_{md} - 2gl_{sl}r_{mr}r_{ed} - 2gl_{sl}r_{mr}r_{ed} - 2gl_{sl}r_{md}r_{md} + I_{ml}f_{ge}f_{ug}r_{ed}r_{md} - I_{ml}f_{ug}r_{ed}r_{md} + I_{sl}f_{ge}r_{mr}f_{ug}r_{ed} + I_{sl}f_{ge}f_{ug}r_{ed}r_{md} - I_{sl}r_{mr}r_{ed} - 1_{sl}r_{mr}r_{ed}^2 - 1_{sl}r_{ed}r_{md}
$$
\n(A1)

$$
C_D = -z(r_{mr} + r_{md})/(gV_{U}f_{ug}(f_{ge} - 1))
$$
\n(A2)

$$
C_M = f_{ug}(I_{ml}f_{ge} - I_{ml} + I_{sl}f_{ge} - I_{sl})/(f_{ge}r_{mr}f_{ug} - r_{mr} + f_{ug}r_{md} - r_{md})
$$
\n(A3)

$$
C_{ED} = -gf_{ge}f_{ug}(I_{ml}r_{mr} + I_{ml}r_{md} + I_{sl}r_{mr} + I_{sl}r_{md})/(r_{ed}(2gf_{ge}r_{mr}f_{ug} - 2gr_{mr} + 2gf_{ug}r_{md} - 2gr_{md} + f_{ge}r_{mr}f_{ug}r_{ed} - r_{mr}r_{ed} + f_{ug}r_{ed}r_{md} - r_{ed}r_{md})
$$
\n(A4)

$$
C_{EM} = -f_{ge}f_{ug}(gl_{ml}r_{mr} + gl_{ml}r_{md} + gl_{sl}r_{mr} + gl_{sl}r_{md} + l_{ml}r_{mr}r_{ed} + l_{ml}r_{ed}r_{md} + l_{sl}r_{mr}r_{ed} +
$$
  
\n
$$
I_{sl}r_{ed}r_{md}/(r_{ed}(2gf_{ge}r_{mr}f_{ug} - 2gr_{mr} + 2gf_{ug}r_{md} - 2gr_{md} + f_{ge}r_{mr}f_{ug}r_{ed} - r_{mr}r_{ed} + f_{ug}r_{ed}r_{md} -
$$
  
\n
$$
r_{ed}r_{md})
$$
 (A5)

In these equations,  $I_{ml}$  and  $I_{sl}$  are metabolic and structural litter input, which represent litter additions to the  $C_D$  and  $C_P$  pools, respectively.

5

## **Supplementary figures**

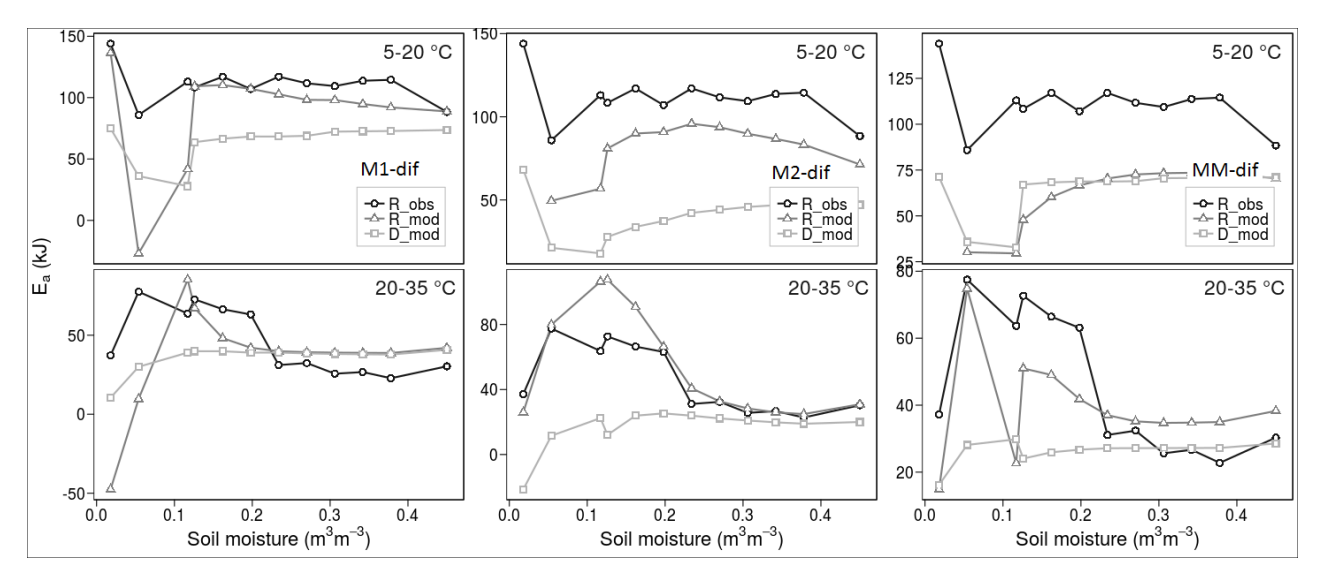

**Figure S1: Relationships of apparent activation energies against soil volumetric moisture content. Values are given for measured and modelled respiration and for modelled decomposition. Each plot compares observed values against a different calibrated**  5 **model (M1-dif, M2-dif and MM-dif). Apparent activation energies are shown for the temperature ranges 5-20 (top panel) and 20- 35 °C (bottom panel).**

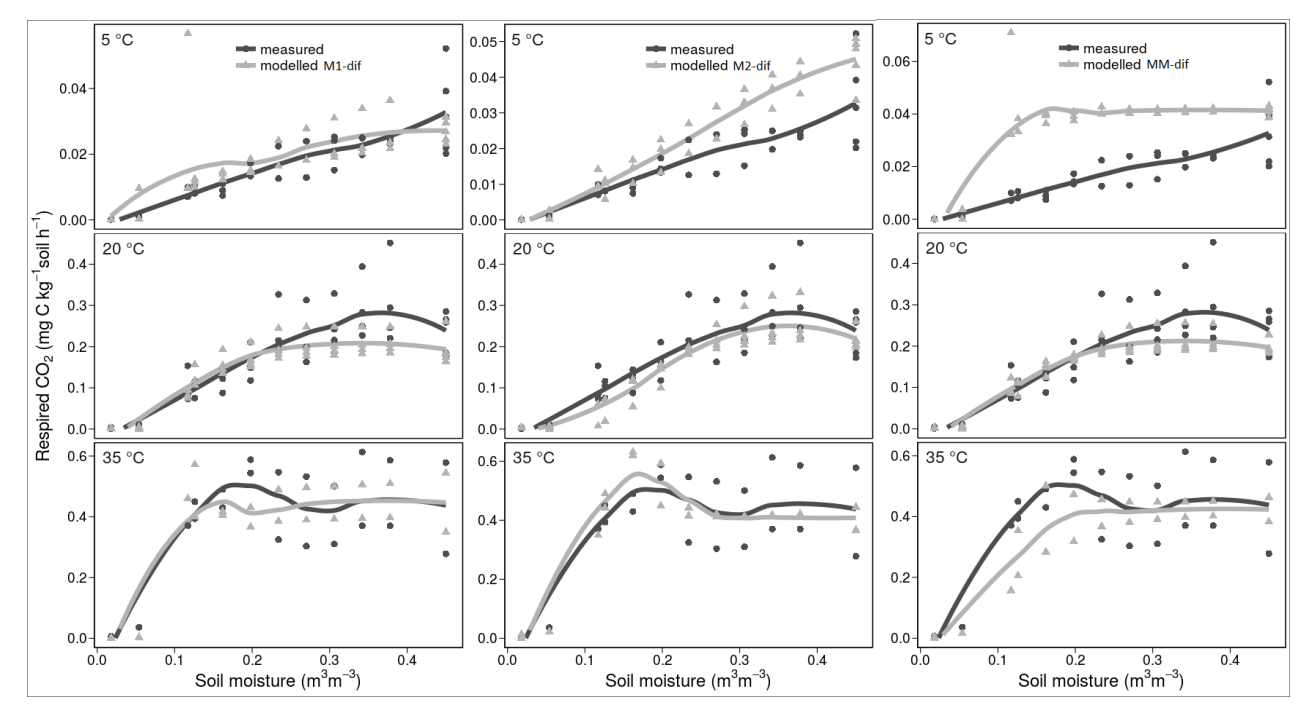

**Figure S2: The relationship between respiration rates and soil moisture content shown for measured and modelled values. Each plot compares the measurements a different model (M1-dif, M2-dif, MM-dif). Lines are a smooth loess fit to show the average**  10 **relationship.**

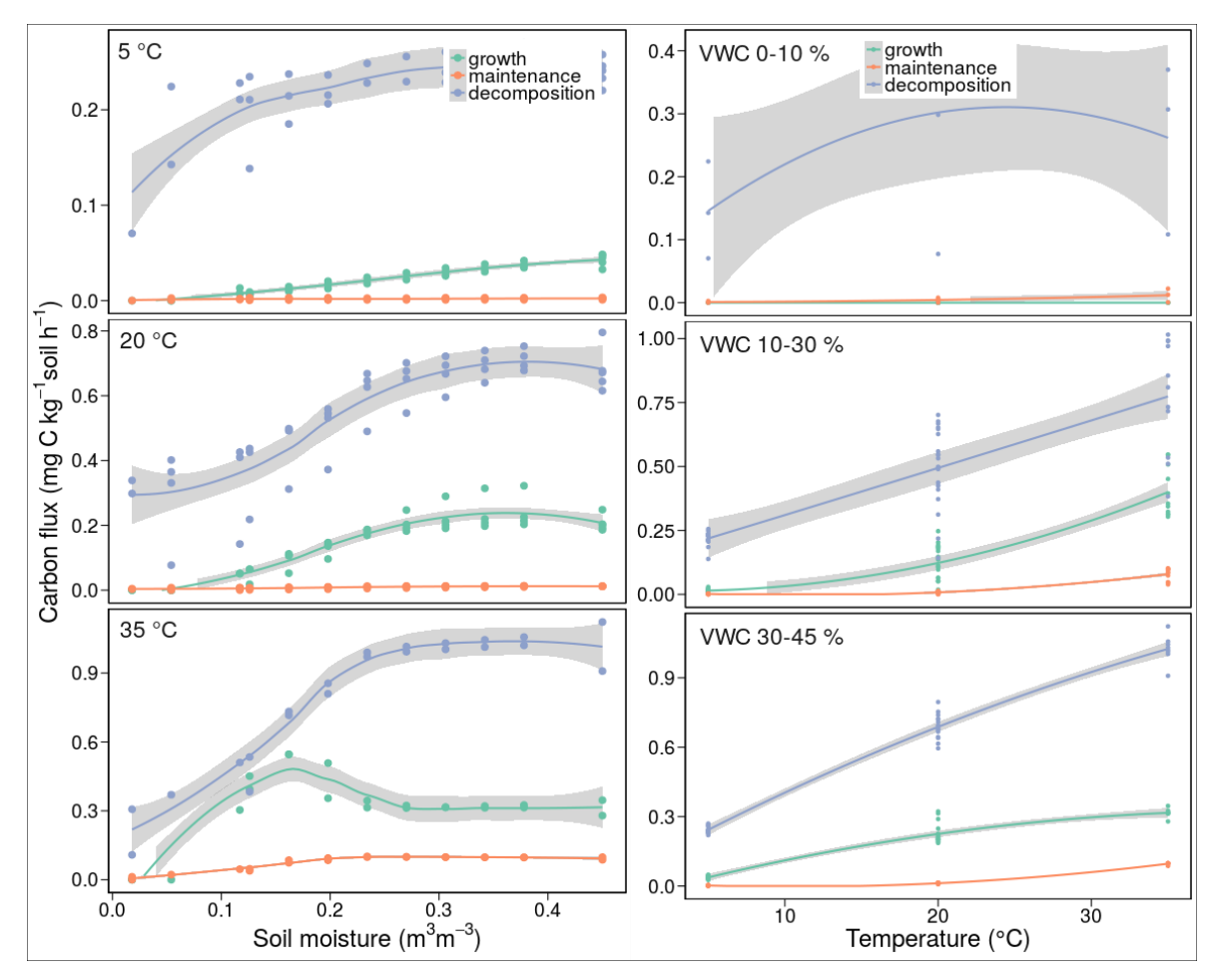

**Figure S3: Respiration (growth and maintenance) and decomposition fluxes modelled using M2-dif against soil moisture (left plot) and soil temperature (right plot). Shaded areas denote the 95% confidence intervals from a loess fit.**

5

|                        |         | $-10$<br>20 |                 |          |         | -10<br>30 |                     | $-0.08$<br>0.00 |            | 30<br>n  |                    |         |              | 0.08<br>0.00 |                            | o<br>20 |                |               |
|------------------------|---------|-------------|-----------------|----------|---------|-----------|---------------------|-----------------|------------|----------|--------------------|---------|--------------|--------------|----------------------------|---------|----------------|---------------|
|                        | $g_0$   |             |                 |          |         |           |                     |                 |            |          |                    |         |              |              |                            |         |                |               |
| ÷<br>8<br>0            | 0.26    | E e         |                 |          |         |           |                     |                 |            |          |                    |         |              |              |                            |         |                |               |
|                        |         |             |                 |          |         |           |                     |                 |            |          |                    |         |              |              |                            |         |                | ន             |
|                        | 0.57    | 0.53        | E K             |          |         |           |                     |                 |            |          |                    |         |              |              |                            |         |                | នុ            |
|                        | 0.7     | 0.28        | 0.58            | E m      |         |           |                     |                 |            |          |                    |         |              |              |                            |         |                |               |
|                        | 0.82    | 0.19        | 0.48            | 0.39     | Εr      |           |                     |                 |            |          |                    |         |              |              |                            |         |                | 8             |
| ÷<br>$-0.08$<br>₽<br>0 | 0.3     | 0.37        | 0.49            | 0.27     | 0.022   | $E_{N}$   |                     |                 |            |          |                    |         |              |              |                            |         |                |               |
|                        | 0.45    | 0.29        | 0.83            | 0.54     | 0.38    | 0.37      | f CD                |                 |            |          |                    |         |              |              |                            |         |                | $-0.002$      |
|                        | $-0.23$ | $-0.25$     | $-0.16$         | $-0.088$ | $-0.24$ | $-0.2$    | $-0.14$             | f CE            |            |          |                    |         |              |              |                            |         |                |               |
|                        | 0.78    | 0.39        | 0.69            | 0.61     | 0.73    | 0.51      | 0.59                | $-0.26$         | f CM       |          |                    |         |              |              |                            |         |                |               |
|                        | 0.69    | 0.3         | 0.65            | 0.64     | 0.61    | 0.14      | 0.44                | $-0.13$         | 0.62       | f_ug     |                    |         |              |              |                            |         |                |               |
|                        | 0.75    | 0.18        | 0.53            | 0.59     | 0.57    | 0.063     | 0.36                | $-0.0071$       | 0.58       | 0.83     | f_ge               |         |              |              |                            |         |                | $-0.5$        |
| ÷                      | 0.5     | 0.52        | 0.58            | 0.26     | 0.59    | 0.54      | 0.37                | $-0.3$          | 0.69       | 0.34     | 0.12               | K D ref |              |              |                            |         |                |               |
|                        | 0.5     | 0.33        | 0.54            | 0.41     | 0.4     | 0.46      | 0.54                | $-0.8$          | 0.56       | 0.42     | 0.26               | 0.44    | r_ed_ref     |              |                            |         |                | $\frac{8}{2}$ |
| 0.00<br>ౚ<br>0         | 0.3     | 0.15        | 0.11            | 0.37     | 0.091   | 0.43      | 0.033               | $-0.25$         | 0.28       | 0.25     | 0.22               | 0.17    | 0.34         | r_md_re      |                            |         |                |               |
|                        | $-0.18$ | $-0.41$     | $-0.21$         | 0.037    | $-0.2$  | $-0.29$   | $-0.22$             | 0.73            | $-0.3$     | $-0.046$ | 0.051              | $-0.29$ | $-0.72$      | $-0.24$      | r_mr_ref                   |         |                | $-0.004$      |
|                        | 0.84    | $-0.026$    | 0.5             | 0.7      | 0.81    | 0.059     | 0.57                | $-0.12$         | 0.7        | 0.62     | 0.68               | 0.29    | 0.4          | 0.23         | $-0.032$                   | V D ref |                |               |
|                        | 0.89    | 0.19        | 0.53            | 0.56     | 0.83    | 0.23      | 0.42                | $-0.23$         | 0.79       | 0.67     | 0.71               | 0.39    | 0.49         | 0.26         | $-0.28$                    | 0.8     | V_U_ref        |               |
|                        | ┯<br>40 | $-20$       | 111111111<br>30 |          | ┯<br>40 |           | 1111111<br>$-0.002$ |                 | 1 I I<br>2 |          | .<br>$-0.5$<br>1.5 |         | 0.00<br>0.15 |              | <b>1111111</b><br>$-0.004$ |         | ╓╷╷<br>2<br>-1 |               |
|                        |         |             |                 |          |         |           |                     |                 |            |          |                    |         |              |              |                            |         |                |               |

**Figure S4: Correlations between sensitivity functions of model parameters (obtained by using R function sensFun from package FME). All R<sup>2</sup> values are below 0.9 but several are above 0.8, e.g. between V\_U\_ref and g\_0 (0.89), V\_U\_ref and E\_r (0.83),**   $V\_D\_ref$  and  $g\_0$  (0.84),  $f\_CD$  and  $E\_K$  (0.83) and  $V\_D\_ref$  and  $V\_U\_ref$  (0.8),  $f\_ug$  and  $f\_ge$  (0.83).

5

10

| Name                 | Units         | Initial | Lower        | Upper        | Calibrated |  |  |
|----------------------|---------------|---------|--------------|--------------|------------|--|--|
|                      |               | value   | bound        | bound        | value      |  |  |
| ${{g}_{\mathrm{0}}}$ | $h^{-1}$      | 1.4     | 0.1          | $10\,$       | 2.2        |  |  |
| $E_{a_K}$            | kJ            | 90      | 10           | 130          | 89         |  |  |
| $E_{a_r}$            | kJ            | 90      | 10           | 130          | 95         |  |  |
| $E_{a_V}$            | kJ            | 90      | 10           | 130          | 87         |  |  |
| $f_D$                |               | 8.8E-05 | $1E-05$      | 0.001        | $9.2e-5$   |  |  |
| $f_E$                |               | 0.00058 | 1E-05        | 0.001        | $6.1e-4$   |  |  |
| fм                   |               | 0.043   | 0.001        | 0.1          | 0.071      |  |  |
| $f_{ug}$             |               | 0.6     | 0.3          | 0.8          | 0.7        |  |  |
| $f_{ge}$             |               | 0.025   | 0.01         | 0.1          | 0.025      |  |  |
| $K_{D_{ref}}$        | kg C $m^{-3}$ | 60      | 30           | 300          | 50         |  |  |
| $\boldsymbol{n}$     |               | 2.7     | $\mathbf{1}$ | 3            | 2.3        |  |  |
| $\boldsymbol{m}$     |               | 1.2     | $\mathbf{1}$ | 3            | 1.2        |  |  |
| $r_{ed\_ref}$        | $h^{-1}$      | 0.0002  | $1E-05$      | 0.001        | $5e-4$     |  |  |
| $r_{md\_ref}$        | $h^{-1}$      | 0.002   | 0.001        | 0.01         | $1.5e-3$   |  |  |
| $r_{mr\_ref}$        | $h^{-1}$      | 4E-05   | 1E-06        | 0.001        | $4.2e-5$   |  |  |
| $V_{D\_ref}$         | $h^{-1}$      | 0.3     | 0.1          | $\mathbf{1}$ | 0.35       |  |  |
| $V_{U\_ref}$         | $h^{-1}$      | 0.09    | 0.01         | 0.1          | 0.092      |  |  |
|                      |               |         |              |              |            |  |  |

*Table S1: Calibrated model parameters with initial values and lower and upper bounds.*